## **Computersimulation – Attraktionsbild**

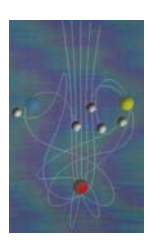

Wir haben uns bereits mit deterministischen Systemen beschäftigt und dazu ein Pendel einmal über eine Tischplatte und ein anderes Mal über drei Magneten schwingen lassen. Die Versuche haben gezeigt, dass die Bewegung des Pendels nicht immer vorhersehbar sind, aber manchmal sind sie es eben doch. Nun wollen wir weiter daran arbeiten, Eigenschaften der deterministischen Systeme herauszubekommen.

- *Material:* Computerprogramm "Magpen" (auf Diskette), Attraktionsbilder, Pendel, drei gleich starke Magneten
- Arbeitsauftrag: Macht euch mit dem Computerprogramm "Magpen" vertraut. Das Computerprogramm zeichnet Bahnen und Endpunkt des Magnetpendels für jeden Anfangspunkt auf. Hierzu müsst ihr zuerst mit der Maus auf "Startwerte", dann "Startpunkt" anklicken. Als nächstes muss gewählt werden, wie ihr den Startpunkt festlegt. Klickt deshalb "mit der Maus" an, um anschließend mit dieser den Startpunkt irgendwo am Rand des Kreises durch Mausklick festzulegen. Damit die Bahn beginnen kann, müsst ihr erst "zurück" und anschließend "Bahn" anklicken. Die Bahn beginnt dann sofort und endet von alleine.

Versucht als nächstes nach der gleichen Reihenfolge genau denselben Startpunkt festzulegen und lasst erneut das Magnetpendel starten. Wiederholt dies mehrmals und notiert eure Beobachtungen bezüglich der Bahn und dem Endpunkt auf dem Arbeitsblatt.

Woran könnte das, was ihr beobachtet, liegen? Notiert dies ebenfalls auf dem Arbeitsblatt.

Ihr habt nun für verschiedene Startpunkte die Bewegung und den Endpunkt festgehalten. Dadurch ergibt sich ein gemeinsames Bild, das **Attraktionsbild** genannt wird und folgendermaßen aussieht:

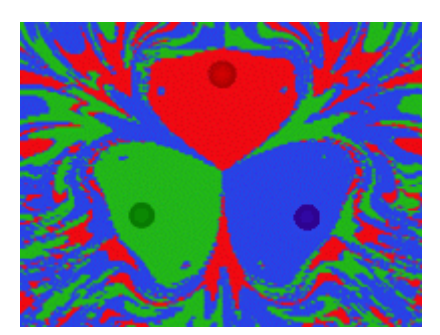

Mit dieser Grafik kann der Startpunkt so gewählt werden, dass der Endpunkt vorher bekannt ist. Dies wollen wir nun mit Hilfe des Magnetpendels und der drei gleich starken Magneten überprüfen.

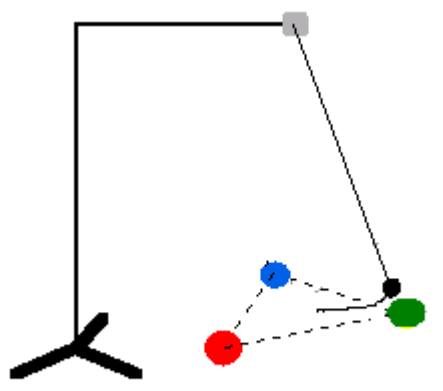

Abb. 2.1.1: Schematischer Aufbau des Pendels und Position der Magneten im Koordinatensystem.

*Arbeitsauftrag:* Legt deshalb das Attraktionsbild auf die drei Magneten unter das Pendel und lasst dieses an der Farbe, die euer gewählter Endpunkt trägt, los. Versucht mindestens dreimal hintereinander den Startpunkt so zu wählen, dass das Pendel am Ende immer am gleichen Punkt stehen bleibt.

> Notiert euch auf dem Arbeitsblatt, an welchen Bereichen des Bildes dies klappt oder gar nicht gelingt und überlegt, woran dies liegen könnte. Notiert auch diese Gedanken auf dem Arbeitsblatt.

*Erkenntnisse:* Ausgehend von den bereits gemachten Versuchen, konnten schon erste Eigenschaften deterministischer Systeme erarbeitet werden, die im folgenden Lückentext zusammengefasst werden. Löst diesen deshalb nun. Viel Spaß dabei!

## **Internetadressen vom 26.11.2003:**

Attraktorbild: http://www.quarks.de/chaos/01.htm Magnetpendel: http://home.rotfl.org/extras/chaos/chaos2/index.html

## **Arbeitsblatt zu Modul 2**

Beobachtungen am Computerprogramm "Magpen":

Mögliche Gründe für die beobachteten Bahnverläufe:

Stellen am Attraktionsbild, an denen es gelingt, den Endpunkt des Pendels vorherzusagen:

Mögliche Gründe für das Gelingen/Nicht-Gelingen der Vorhersage des Endpunktes: